ยุทธศาสตร์ที่ 4 ปรับปรุงและพัฒนาการบริหารจัดการองค์กรเทศบาลและองค์กรชุมหารจัดการที่ดีโดยทุกภาคีมีส่วนร่วมแบบบูรณาการรองรับความเปลี่ยนแปลงสู่เทศบาลอัจฉริยะ แนวทางที่ 7 ปรับปรุงและพัฒนาเครื่องมือเครื่องใช้และสถานที่ปฏิบัติงาน

|              |                                                                              |                                                                                                    | เป้าหมาย                                                          |           | งบประมาณและที่มา |           |             |        | หน่วยงาน                 |                                          |
|--------------|------------------------------------------------------------------------------|----------------------------------------------------------------------------------------------------|-------------------------------------------------------------------|-----------|------------------|-----------|-------------|--------|--------------------------|------------------------------------------|
| ที่          | โครงการ                                                                      | วัตถุประสงค์                                                                                           | (ผลผลิตของโครงการ)                                                | ตัวชี้วัด | 2555             | 2556      | 2557        |        | ผลลัพธ์ที่คาดว่าจะได้รับ | ที่รับผิดชอบ                             |
|              |                                                                              |                                                                                                    |                                                                   |           | (บาท)            | (บาท)     | (บาท)       |        |                          |                                          |
| $\mathbf{1}$ | โครงการสรรหาเครื่องมือ<br>เครื่องใช้เพื่อเพิ่มประสิทธิภาพ<br>ในการปฏิบัติงาน | เพื่อจัดซื้อวัสดุ ครุภัณฑ์ และ<br>อุปกรณ์เครื่องใช้ในการเพิ่ม<br>ประสิทธิภาพการปฏิบัติงาน<br>เพิ่มขึ้น | กองต่าง ๆ ดังนี้                                                  |           | 13,841,200       | 7,386,100 | $\mathbf 0$ | เทศบาล |                          |                                          |
|              |                                                                              |                                                                                                    | <u>กองคลัง</u>                                                    |           |                  |           |             |        |                          |                                          |
|              |                                                                              |                                                                                                    | 1. เครื่องคอมพิวเตอร์สำหรับงาน                                    |           | 90,000           |           |             | เทศบาล |                          | กองคลัง                                  |
|              |                                                                              |                                                                                                    | ประมวลผลจอภาพแบบ LED ขนาด                                         |           |                  |           |             |        |                          | งานธุรการ<br>- ฝ่ายบริหารงานคลัง         |
|              |                                                                              |                                                                                                    | ไม่น้อยกว่า 18 นิ้ว จำนวน 3 เครื่อง                               |           |                  |           |             |        |                          | - ฝ่ายพัฒนารายได้                        |
|              |                                                                              |                                                                                                    |                                                                   |           |                  |           |             |        |                          | -ฝ่ายงานพัสดุฯ                           |
|              |                                                                              |                                                                                                    | 2. เครื่องพิมพ์ Laser LEDขาวดำ                                    |           | 36,000           |           |             | เทศบาล |                          | กองคลัง<br>งานธุรการ                     |
|              |                                                                              |                                                                                                    | (20 หน้า/นาที) จำนวน 4 เครื่อง                                    |           |                  |           |             |        |                          | - ฝ่ายบริหารงานคลัง                      |
|              |                                                                              |                                                                                                    |                                                                   |           |                  |           |             |        |                          | - ฝ่ายพัฒนารายได้<br>-ฝ่ายงานพัสดุฯ      |
|              |                                                                              |                                                                                                    | 3. เครื่องสำรองไฟฟ้า 750 VA/450W                                  |           | 12,000           |           |             | เทศบาล |                          | กองคลัง                                  |
|              |                                                                              |                                                                                                    | จำนวน 4 เครื่อง                                                   |           |                  |           |             |        |                          | งานธุรการ                                |
|              |                                                                              |                                                                                                    |                                                                   |           |                  |           |             |        |                          | - ฝ่ายบริหารงานคลัง<br>- ฝ่ายพัฒนารายได้ |
|              |                                                                              |                                                                                                    |                                                                   |           |                  |           |             |        |                          | -ฝายงานพัสดุฯ                            |
|              |                                                                              |                                                                                                    | 4. เครื่องถ่ายเอกสารระบบดิจิตอล                                   |           | 140,000          |           |             | เทศบาล |                          | กองคลัง                                  |
|              |                                                                              |                                                                                                    | ความเร็ว 30 แผ่น/นาที จำนวน 1                                     |           |                  |           |             |        |                          | - งานธุรการ<br>ฝ่ายงานพัสดุฯ             |
|              |                                                                              |                                                                                                    | เครื่อง                                                           |           |                  |           |             |        |                          |                                          |
|              |                                                                              |                                                                                                    | 5. เครื่องปรับอากาศแบบแยกส่วน                                     |           | 89,000           |           |             | เทศบาล |                          | กองคลัง<br>- ฝ่ายบริหารงาน               |
|              |                                                                              |                                                                                                    | ชนิดแขวน ขนาดไม่น้อยกว่า 32,000<br>บีทียู พร้อมติดตั้งจำนวน 2 ตัว |           |                  |           |             |        |                          | คลัง                                     |
|              |                                                                              |                                                                                                    |                                                                   |           |                  |           |             |        |                          | $D-16$                                   |

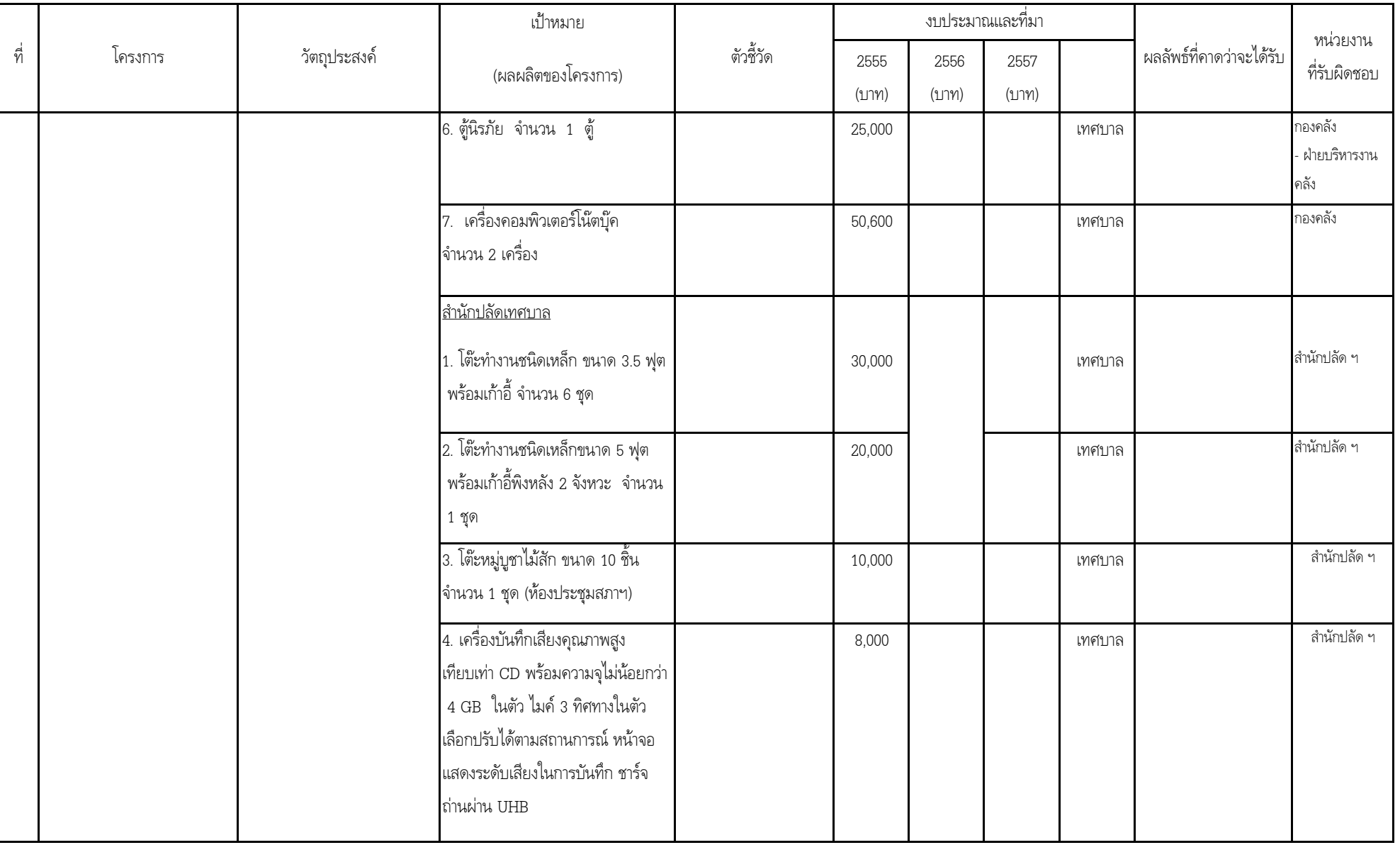

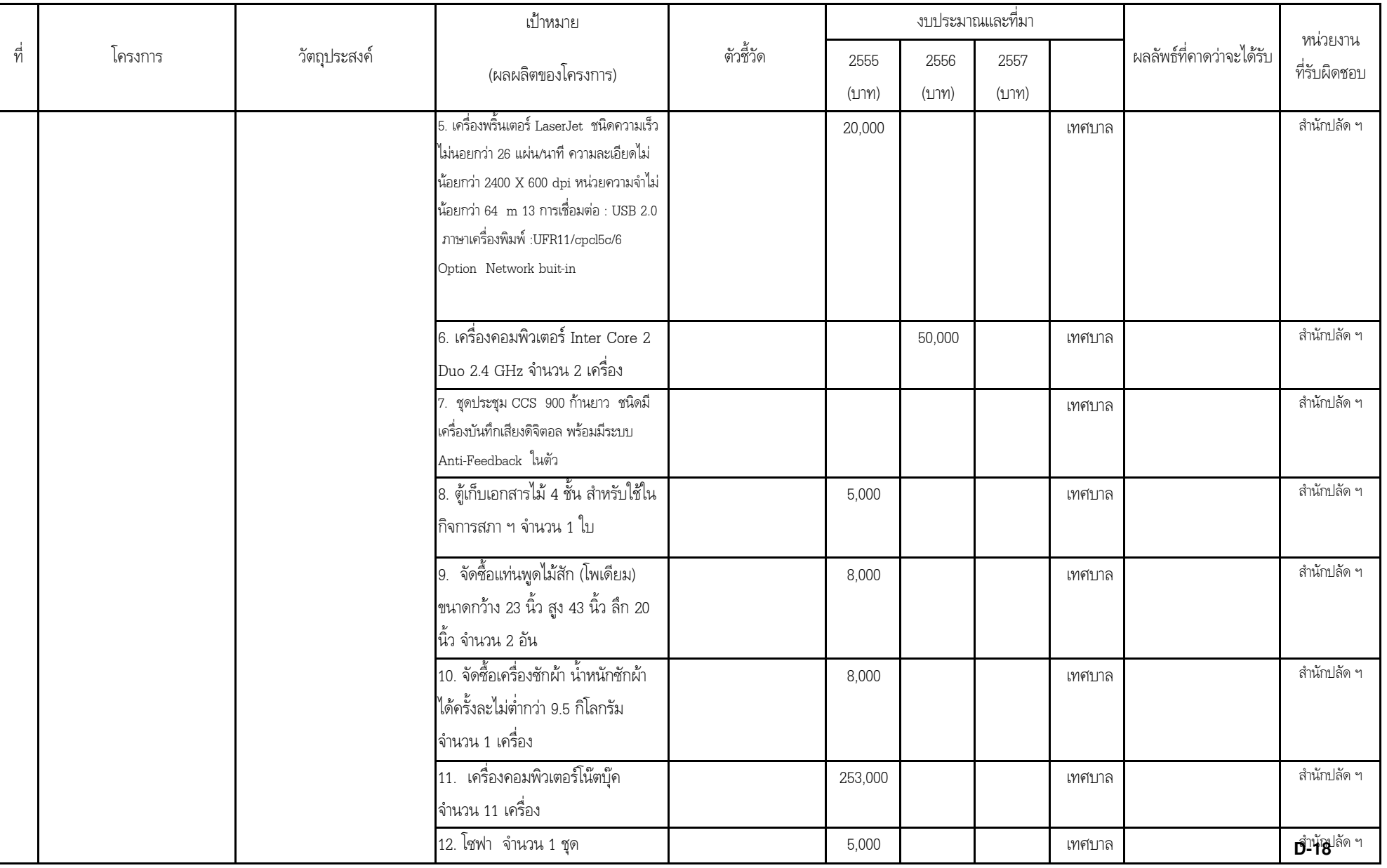

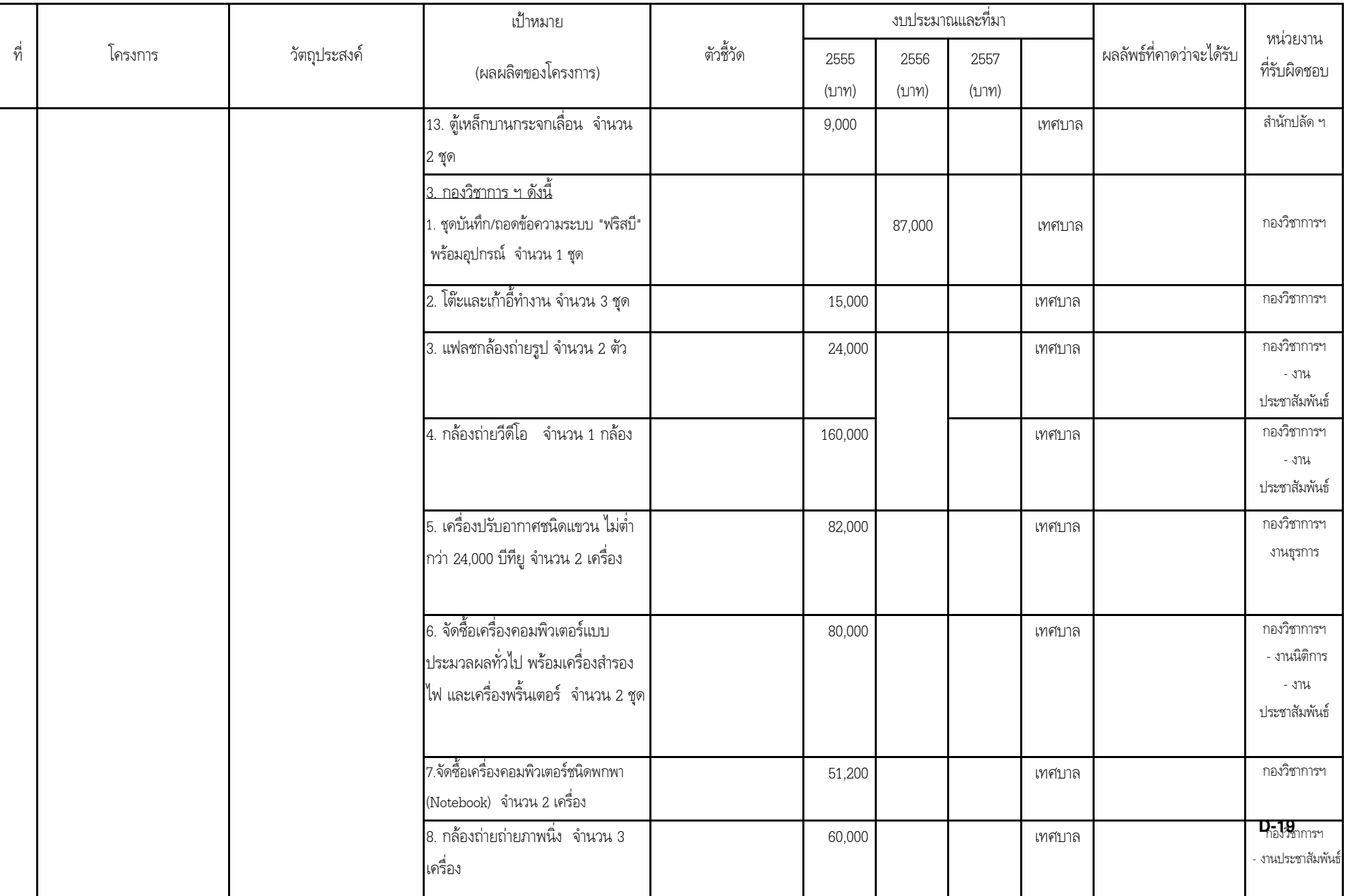

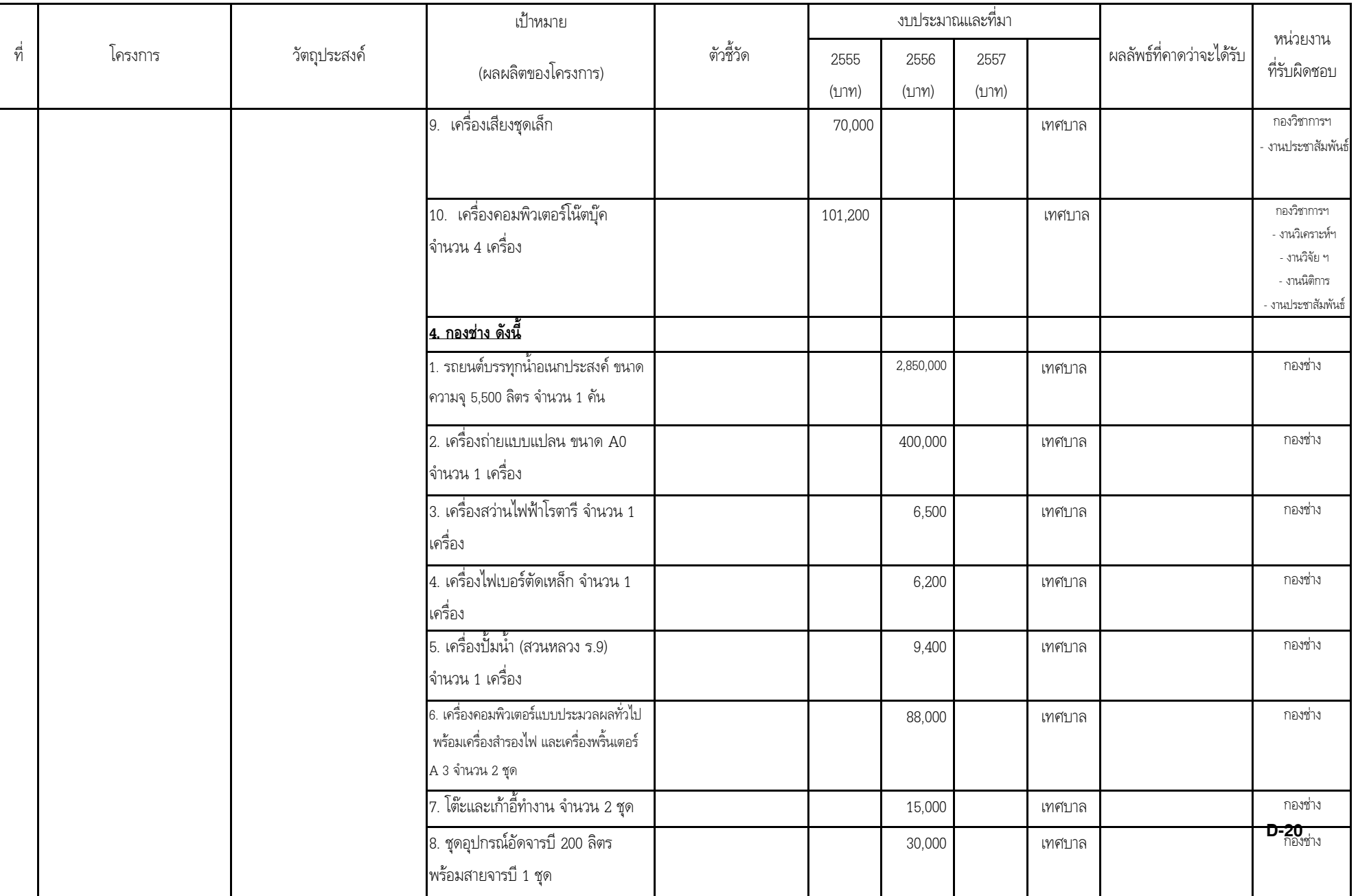

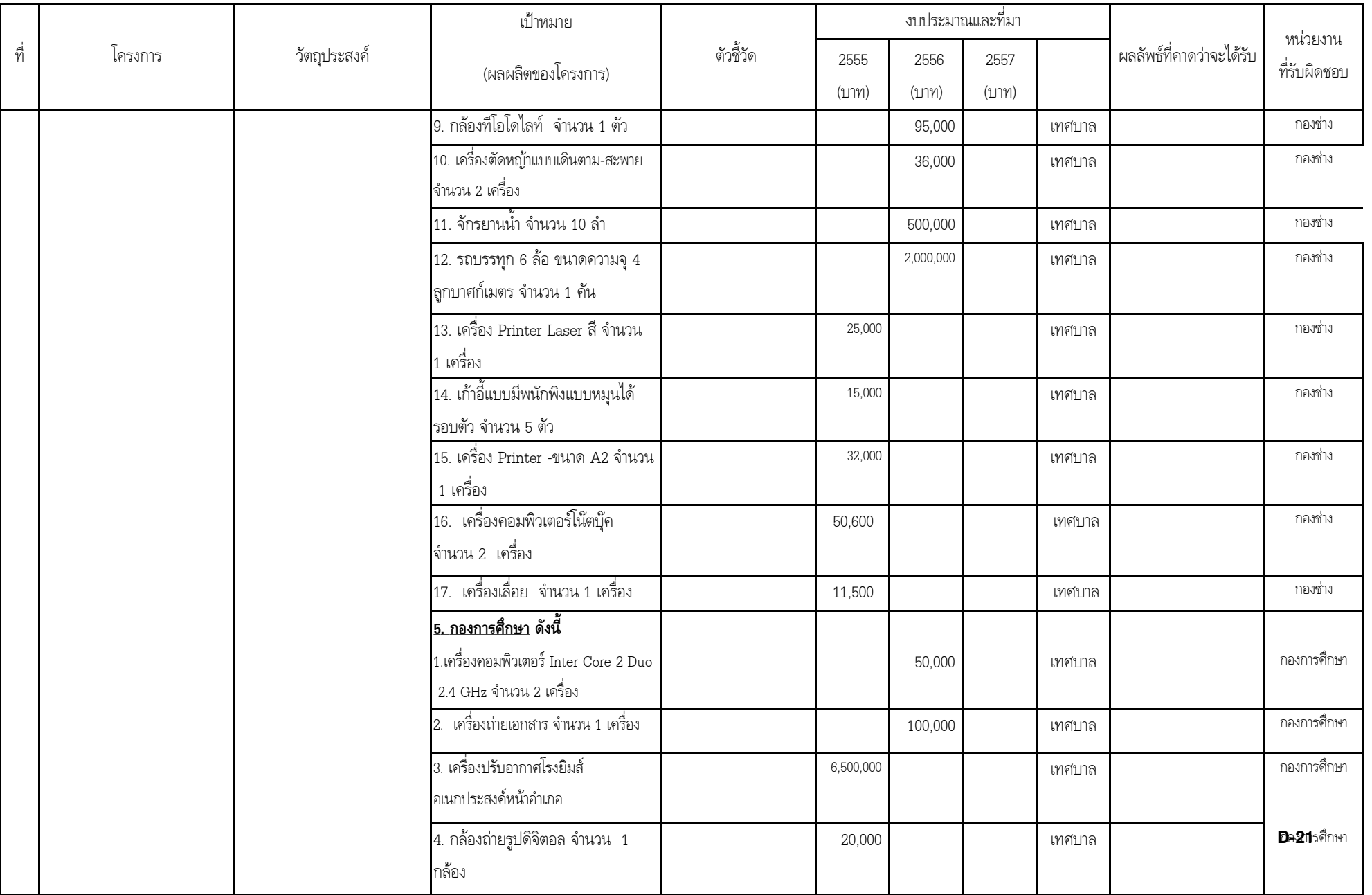

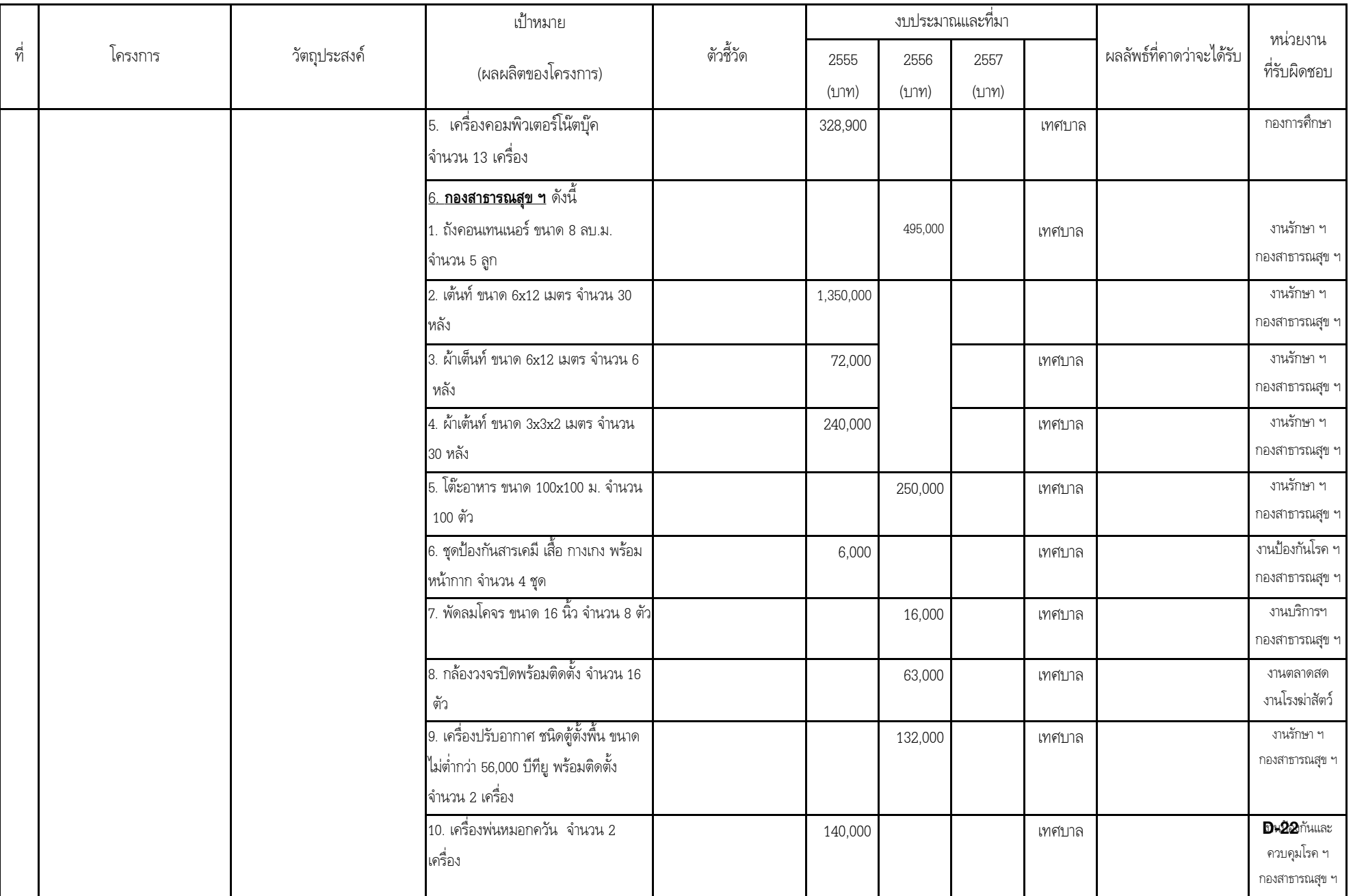

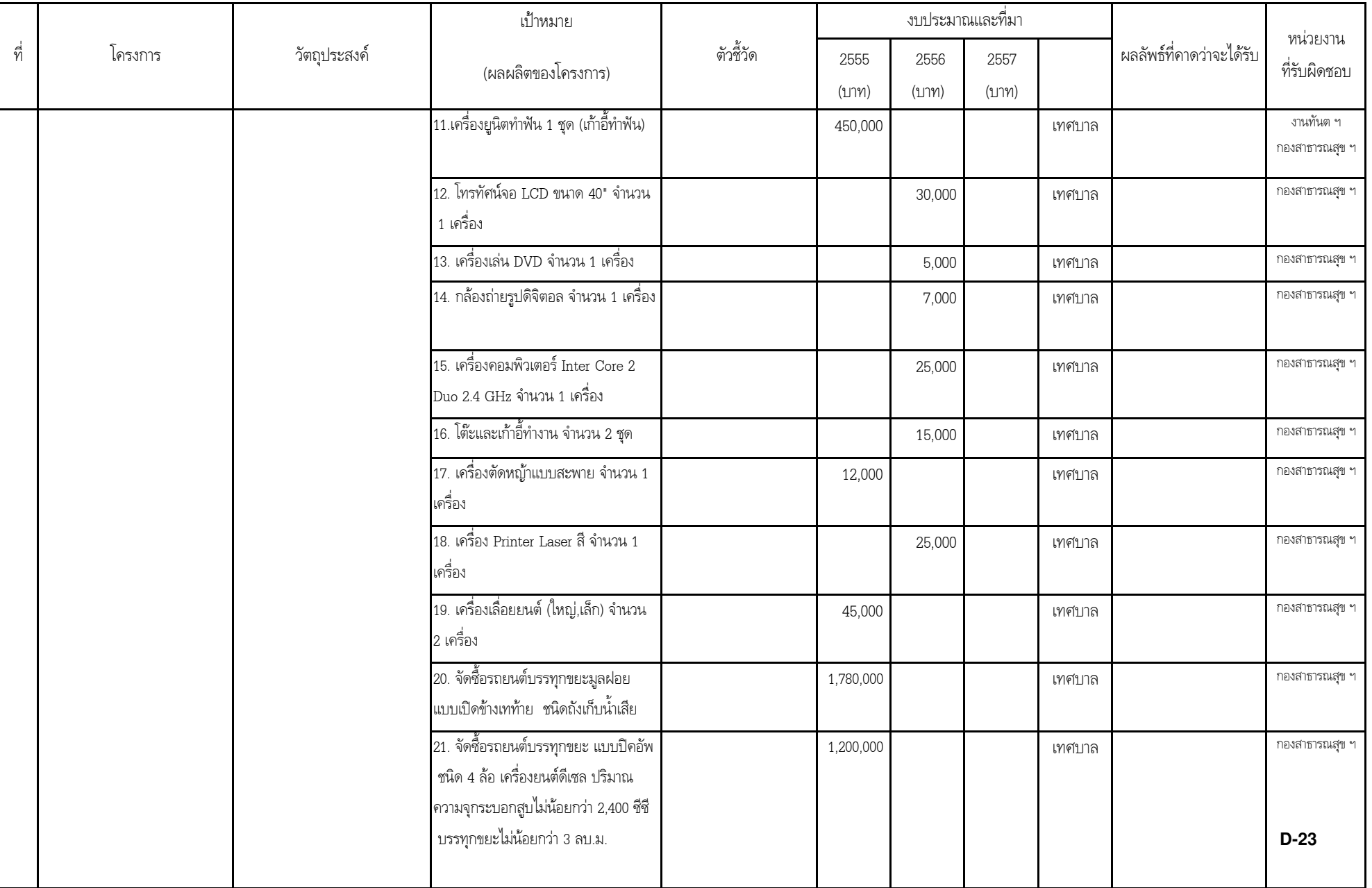

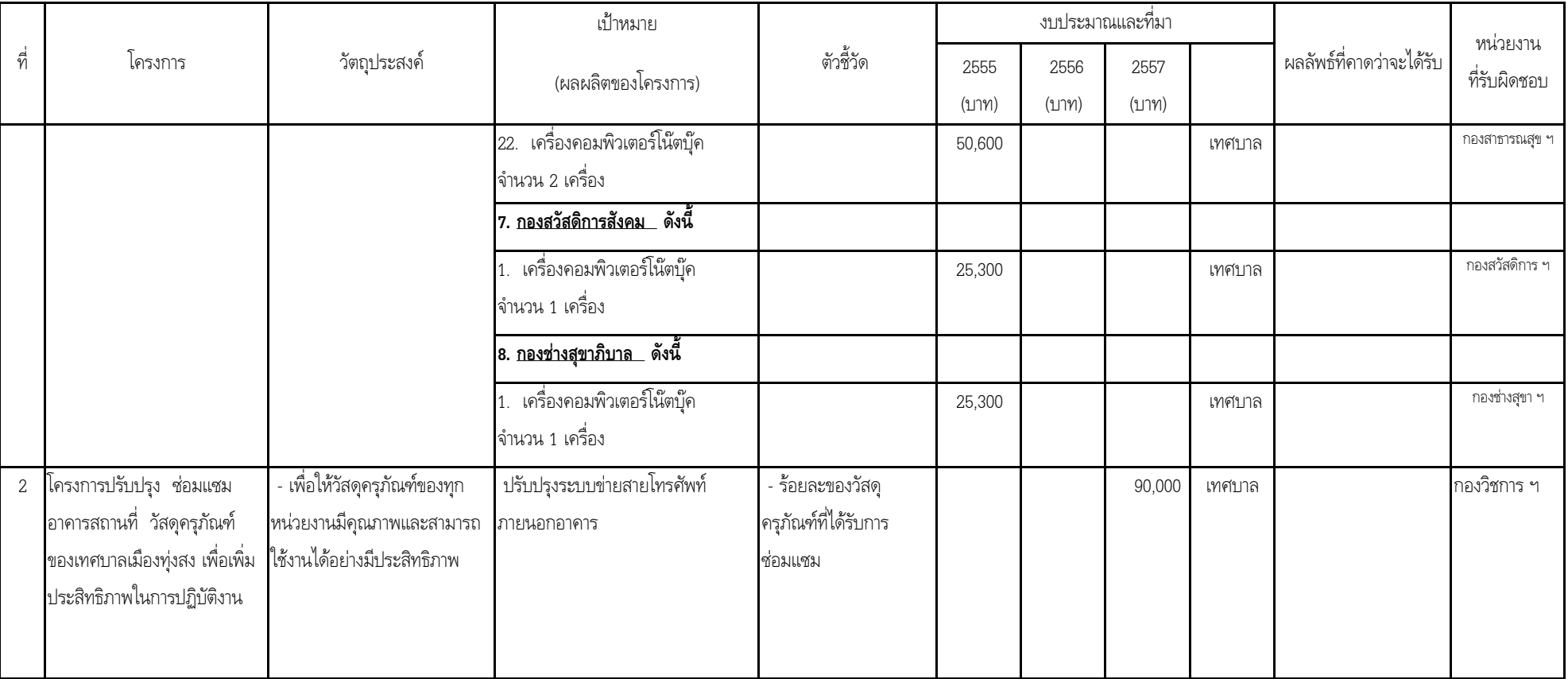